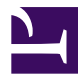

### **[University of Massachusetts Amherst](http://www.umass.edu/)**

**[From the SelectedWorks of Jennifer Eustis](https://works.bepress.com/jennifer-eustis/)**

May 13, 2022

### MarcEdit 101 An Introduction.pdf

Jennifer Eustis, *University of Massachusetts Amherst*

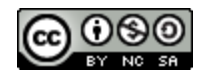

[Th](http://creativecommons.org/licenses/by-nc-sa/4.0/)is work is licensed under a [Creative Commons CC\\_BY-NC-SA International License](http://creativecommons.org/licenses/by-nc-sa/4.0/).

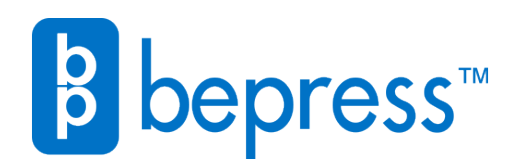

Available at: <https://works.bepress.com/jennifer-eustis/16/>

## MARCEDIT 101

boy one favore of notivotes pronto sotale to fund you in a forugnagnations modence of com ern Komneyemer Lope squister frequence mare part is the polis administration

off - vary avail se deport port

a soften and aromatican con the Expansion per reboar lune quot

assor elevisi Compon one kabe unimanementana Bo frant come prolange works par I'D HAPPY FU CAY MAIL

 $\sim$ 

Network which out which within my

Jennifer Eustis University of Massachusetts Amherst May 13, 2022

### WHO ARE YOU?

### Have you used MarcEdit Before?

### WHAT IS ONE THING ABOUT marcedit you want to learn about today?

### TODAY'S TOPICS

according to the come the story of the last of the cordinal

complete confront of the more policies and Any systems for the me for the sur been compo grate alle the sape of the of loads symbol Romp and woman | A Is in need form of the paint ariant ships and partners

E DANNY OFFICERS

A FREE LANDARY ORI

We are going to see the basics of MarcEdit, a tool created and maintained by Terry Reese. This includes:

**Brief introduction to MarcEdit** 

WELLIAM AND TONY

**●** Understanding settings, preferences, and main level menu

united to the company of commencer [1] and the police of the store and when it is one think would be remained a manufacture theories of the result of the second of order

- **●** Working in the MarcEditor and and using its features to manipulate MARC data
- **●** Working with tasks lists to create Tasks
- **●** Understanding integrations and regular expressions

By the end of this, I hope that you will come away with:

- Understand how to download MarcEdit and where to find help
- How to update your preferences in Settings
- Use the basic top level features of the Main Menu
- Use the MarcEditor to manipulate and profile MARC records and metadata
- Learn about more advanced features 3

A BENGAL OF THE WAY AND IN BENGALL AND

### WHAT IS MARCEDIT?

piego (a) mos portion de l'ales tores quelle mand corpo appe aller be supported in the

IN WAS A COMMANDED A POINT FOR

or losso symbol Rome of pyper | A HOW ARE POOR STRAIN R. a mine after gills parts as UNITED LATER THANKS

and not worked on

ANGINAL OF YO OK

are not to consider the state of state was to the constant the warm and primaries where moved hims essentials advertisement to the first advance of parameters and electrometers.<br>And above also anot defense moved its advertisement to the state of the state of the basic and electrometers,

my word in the outer of one commencemental experienced in store surprises

marina of any

hearve mult

MarcEdit is a free suite of tools created and maintained by Terry Reese. These tools are meant to be used with library data, in particular MARC data. As we know, library data comes in different formats and has varying levels of quality. MarcEdit allows you to make edits to one or more records, automate common practices, convert data, or enhance records.

FEATURES & DOWNLOADS [List of all MarcEdit's features](https://marcedit.reeset.net/features) [Download instructions for PC and MAC](https://marcedit.reeset.net/downloads) [Sign up for the MarcEdit listserv](http://listserv.gmu.edu/cgi-bin/wa?A0=marcedit-l) [Consult the MarcEdit knowledge base](https://marcedit.reeset.net/archives/category/knowledge_base) [Check out video tutorials](https://www.youtube.com/playlist?list=PLrHRsJ91nVFScJLS91SWR5awtFfpewMWg)

exament of whose states to all the same for the consequence of the second and some offer energy plants when the standard commences about the comment of more of more than the comment.

with women investment. Attention and it appear not simpler using

where you all any of the

ANNIE BARRY

A nexus as problem come lapper that may often in come of

perfola (it me provide me & folcome qualifying on a corpo que vilis de propo chia armo

NA ATITE SURPORT POR PON P

of loads symbol Rome and pupon ) A HOW ARE POST OF THE MIR andone attack exite your on Service Indian Reported

were negative in the sale

Prediction of the PO and

This presentation uses MarcEdit version 7 for PC (single [user installation](https://marcedit.reeset.net/software/marcedit75/MarcEdit_7_5_User_Install.exe)) BP White Thomas. pulled if uportal appeared

### The setup wizard

common to the most of the common of the most performance and we want and there are not the same that was a community of a square the second community of the steam of the steam and

6

When you download and open MarcEdit for the first time, you will be prompted to go through the Setup Wizard. Don't skip this step as it could cause issues later on.

which por many species of the co

THE A R. P. LEWIS CO., LANSING MICH.

of the floor pay and we want

Fill in the MARC format, for the US this will be MARC21.

The default record encoding will be usually UTF8. If you work with primarily MARC8 encoded records, don't worry. You can always update this in your preferences.

You can leave the default for XML processing engine.

ANY Index when we have with all any deal a was that wound after

#### MarcEdit 7 Startup Wizard: Page 3

#### **MarcEdit Data Settings**

MarcEdit is MARC agnostic, so let's tell it a little about your data.

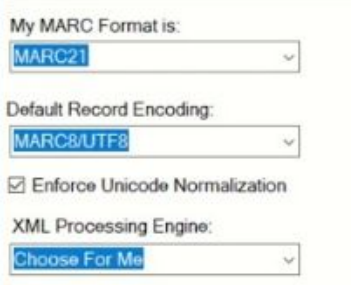

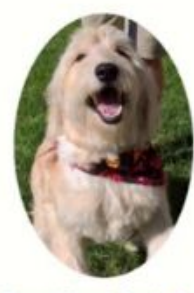

We're Almost Donel Squirrell

word the sport of the sport and the Spring of or printing of the families

my not an enter the property of the state of the the street.

misso shielanno oursella finosin

over plan Aldr America

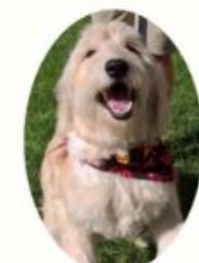

of Hinter nor problem down hypert the word dist in a country of the set

complete control of the most enveloped and the final pied of those presentes are of pleasure qualifying being recognition of the the store collection of the mother of leave similar three of word in HAT HOW ARE COOK STATING and other white white and no Service Indian Reported

some helphor appearing

Prodetor of the PO ore

### Main Menu & Features

months where monthling along the searches of where wethershare

pour mois alle voiet allegé a une le seule consequent loud l'authorité de l'authorité de la processe

7

When you open MarcEdit, you reach the main level menu or the main window. One thing about MarcEdit is that often there is more than one place to get to a **Steature. Notice that here** MARCJoin is in my shortcuts. You can also access that feature by going to Tools and then MARC Processing tools.

when you all any of the

||の川 川 河 川 川 町

STEARANT ANT

 $\circ$ 

Plugins are added features. This presentation doesn't cover this. More information can be found on Terry Reese's [page on plugins](https://marcedit.reeset.net/managing-plugins-in-marcedit).

MANT A Arranger on Matiana Alla the set delight along stoffs of wall alone argued a wall had started

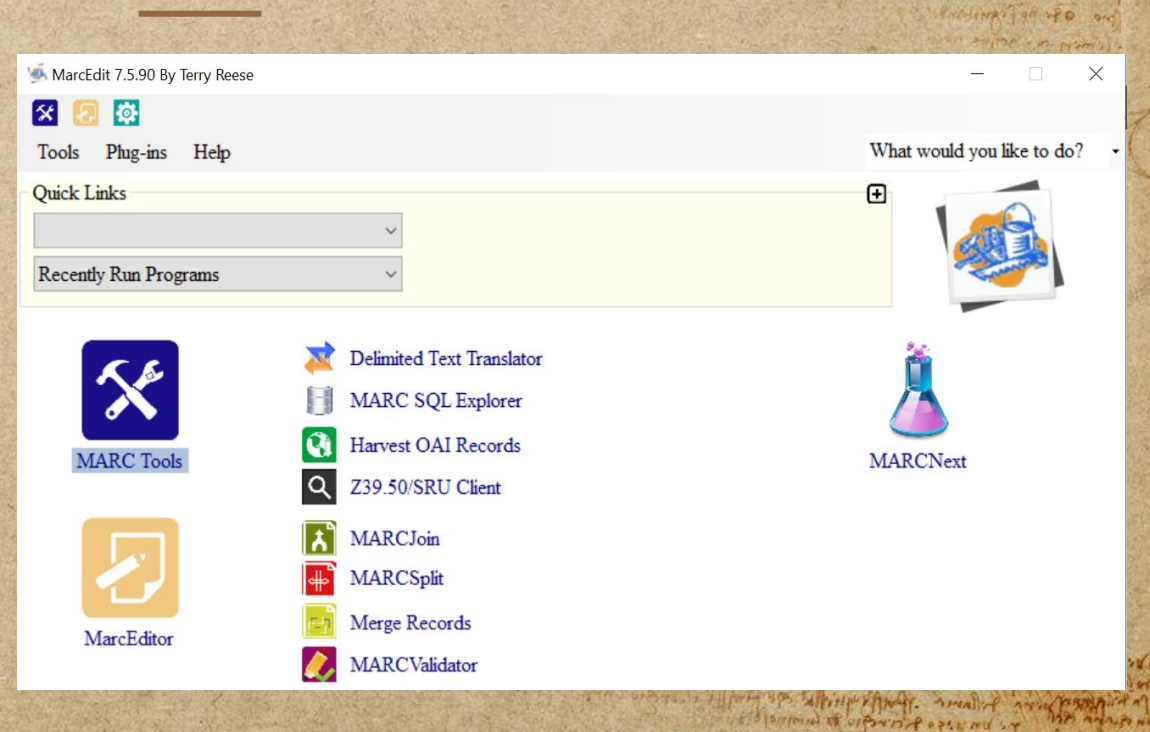

overty plan Alden Annual

The mathematic and the first work of the specific the day of the contract of

of Hinter nor problem down hypert the word dist in a country of the set

com ( a quel consequent appearant a consequent to the part of a film portor of the street for the story of the was corps grath officers supposed it is entitled

meso objetampo our ella finish

of low symbol three and Napal A. HOME ARE POSTE & FRONT andone after gills from an UNITED VALUE AND THE PARTIES.

steel popper workapen ori

### **MARCEDIT PREFERENCES: MAIN WIN settings**

across and problem down laport the last state of the charge

The warm is a form to which the the

of purposed of comparing to provide s

NAVATIV SURPRIS POR REALIS

complete control of the more power of the Any systemic is in the send and a spero was carps and olive to sape children and the of last symbol Rome of woman ? HOW ARE POINT OFFICE MIT andone after gills from an DENTAL PLATA RATION

ino herbors styles on

member where moved they also [4] seen man- of which we had account

in it's permanent in reference

portawa ping seed use of

FIRE NEW UNITED

the ANT death of starting who for which with a more which were

and was all a control of the same of the country part of the same of the file of the same and of the same

*To access your preferences, you can click on the gearbox or go to Tools/Preferences (Ctrl+Shift+P) In the main window settings, you can:* Select Up to 4 items default programs that display on the main window Select your default character encoding for the MarcEditor Set up integrations to an ILS or OCLC Set a default font and size for your records in the MarcEditor

### How do you change your default encoding?

### If you have a file with another character encoding, do you need to update the default encoding and then change it back?

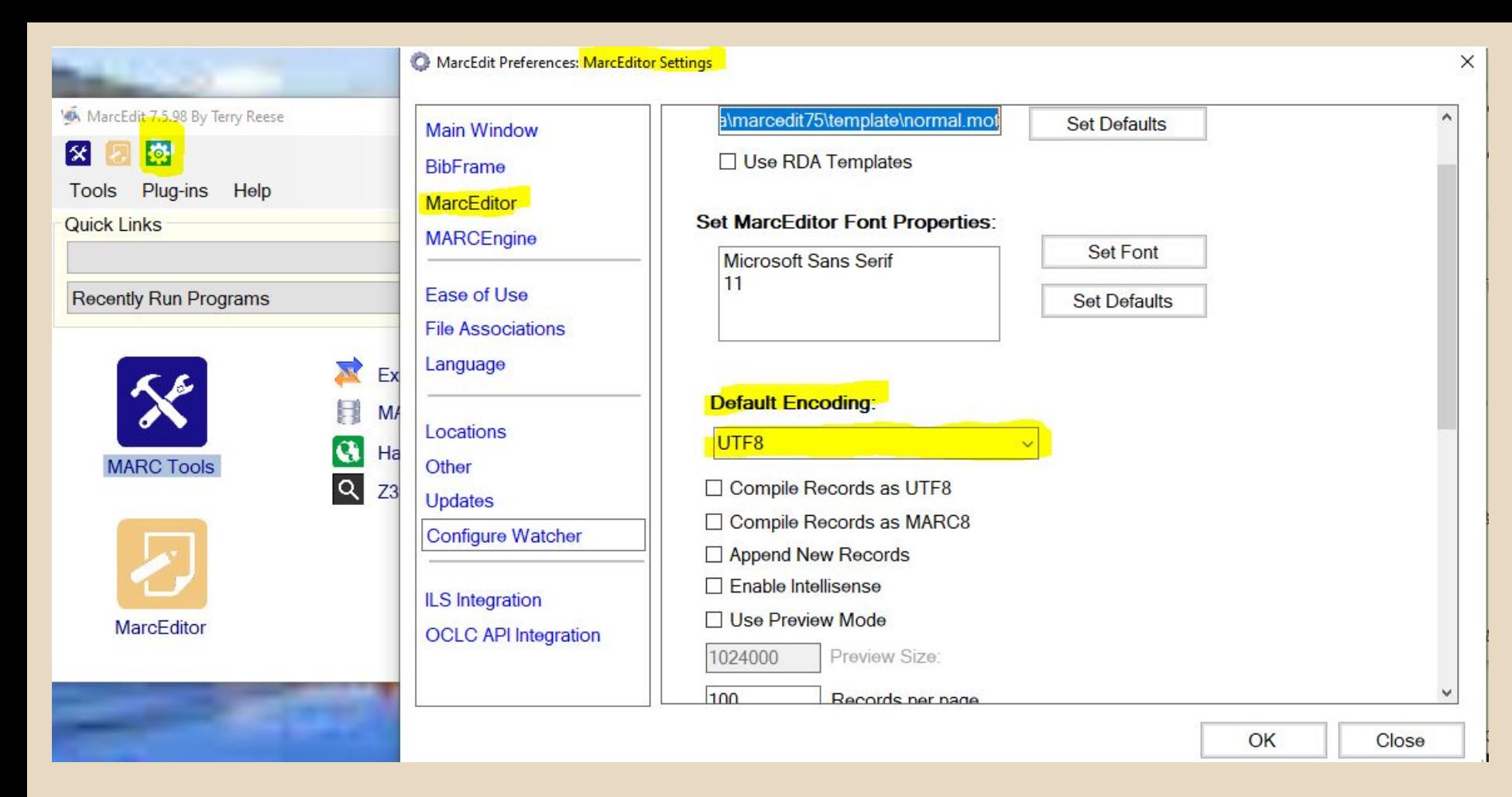

**Main window features**

a news any problem come lopper the land der locale consumer change

the faque control of the more successfully piego (a fit me Aventin in a fifteen por cont was represented with the stars of the rest months of loads symbol three as word for HAPPY SIGN ARE POSTA SPACE MR. andone after gills from an UNITED LATER THANKS

and which the smoothing

Wilsons ormanise open

El BIRININ E UPWIS POPEN AN SY

of wood ... if you want to have the month of the

The material material of the material of the day of the first the material

workpla Aldd's ARNA

steel negotive workapen ori

Prestup of the PO and

example where were the started the man man for the country when the war the manufacturity which was a contract of a report of the contract of the state of the second second.<br>The manufacturity of the state of the state of the state of the state of the state of the second second in the

in the parameter sport of the and

THE A R. P. LEWIS CO., LANSING MICH.

A - Bod is A als and want to Arriver change All an after ANT July & Mathy and for which allen a mortal a search and would

private floor play and

wind was also well in a control of the subject of the control of the control of me. I seemed

From the main window, you can access: MarcEdit Tools MarcEditor MARC Processing Tools (Joining or Splitting Marc files for instance) Character Conversion Tools Cuttering Tools OAI-PMH Tools Export Generate Reports (field count, count by material type) Verify URLs Regular Expression Store OCLC API Operations

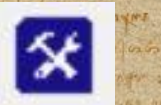

ALL LYAND AN IN LAYTING LAND,

### **MAIN WINDOW: MARCEDIT TOOLS X**

From the main window, you can select:

- **● MarcBreaker: This "breaks" the MARC binary file into a readable format that can be edited in the MarcEditor.**
- **● MarcMaker: This takes the readable format MARC data file and creates the MARC binary file.**
- MARC21 to MARC21XML: This converts a MARC21 file to MARC21XML.
- MARC21XML to MARC21: This converts a MARC21XML file to a MARC21 binary file.
- MARC to JSON: This converts a MARC21 file to a JSON file.
- JSON to MARC: This converts a JSON file to a MARC21 file.
- **JSON to XML: This converts a JSON file to XML.**
- XML to JSON: This converts an XML file to JSON. Options include changing the default character encoding only for the tool that you select, translating the MARC data to MARC-8 or UTF8. To change the default character encoding, you will need to go to Settings.

### **Using the marceditor**

1.

oboly one favore existence provide solid in the file of the fire Enforagingunicata life - - normora for aban Chera Brandes Signe part igefin believ nemme

a them who pilafiliaire of water are for the poor

mistro inclusionado com cos Rushpaning about him your

marrow effectionshim Hernand who windprivations !! Bo figatheme Rolange vara par **KIND OWED WATER ON COMPANY!** A) They acres no

 $\sim$ 

aten aver jalbeter utills of which with month a seven

*Breaking MARC (mrc) to work with MARC (mrk)*

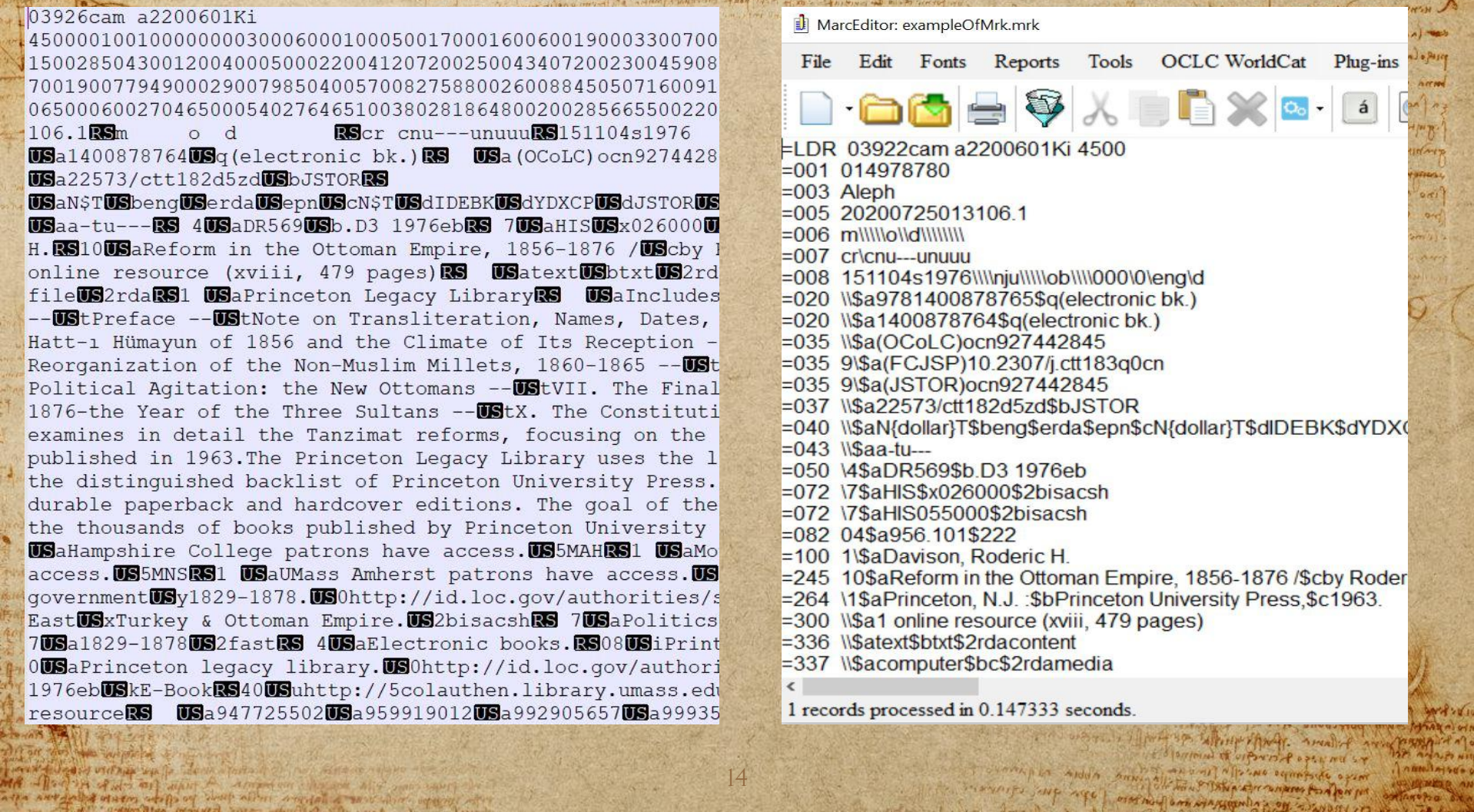

community where we are the same more for the community of the storm

**RESERVE TO A DISCOVER** 

**STRAUTARTION** 

 $V_{c}$   $H_{c}$ 

herme

 $T''$ untmix **ANGES** afrony.  $0(1)$ 

AND THE PROPERTY OF THE CONTRACTOR OF THE CONTRACTOR OF THE CONTRACTOR

*In order to work with MARC data, MarcEdit "breaks" the MARC binary file into a readable version. It takes a mrc and creates a mrk version of that file. The records in that binary file are "paged" meaning that a set number of records will appear per page in the MarcEditor.*

### How do you "break" a marc binary FILE TO WORK WITH IT IN THE MARCEDITOR?

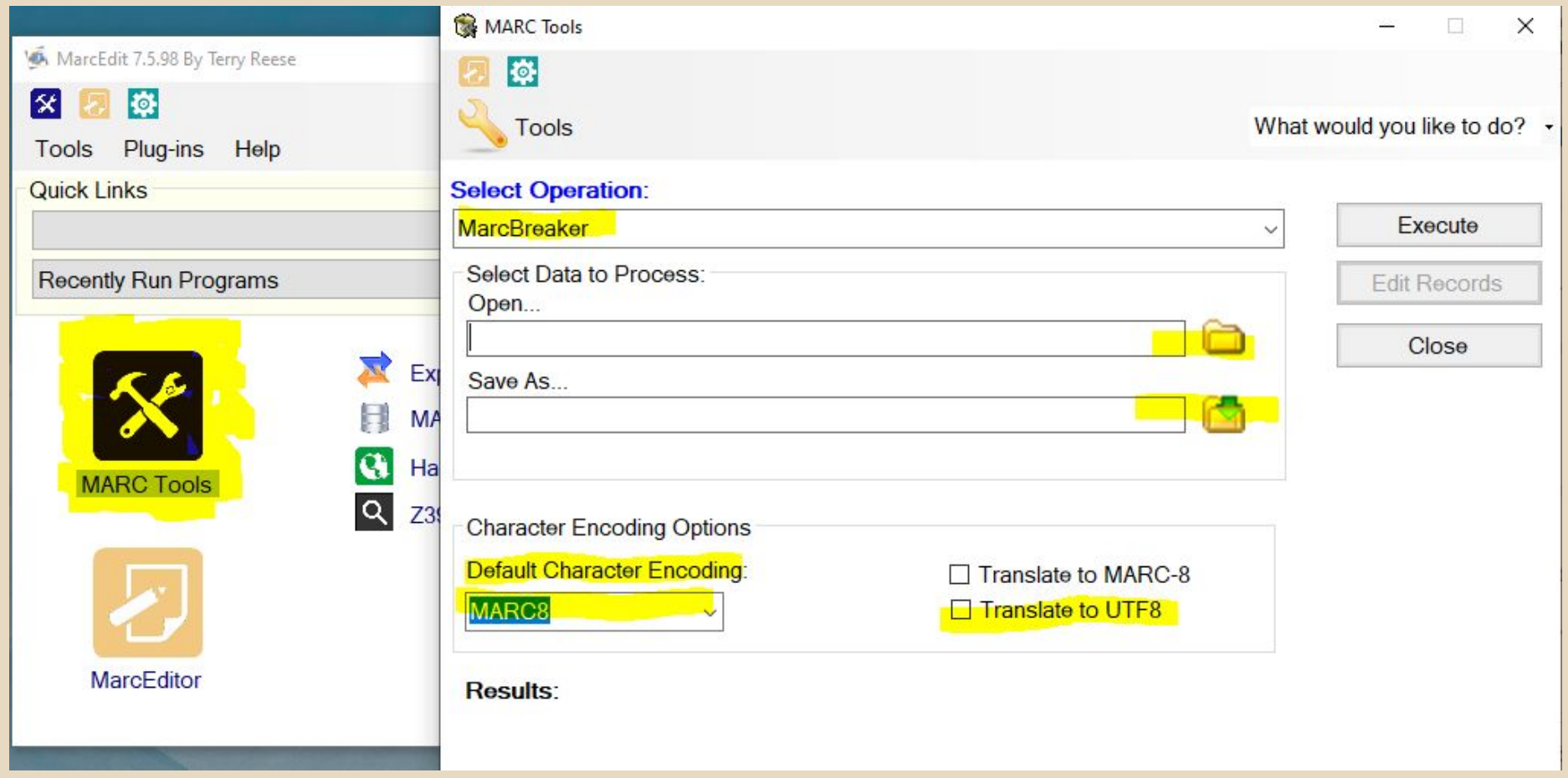

## PROFILING

come of the main entitle of the seat more (if the political epothe storm in

the formation of the world what is advance would advance up it in the subsequent

come with porter proposed the original

organism start seed upselfs

THANK WHEN WATER

part of the bed of usef her was for their

A N TOP A T CD THAT A SERIE OF A THREE HE AT

MA - Dan and and which is approved the case over the

after surprise states well and with allen any deal a most door square after

which man a few arranges as a community of a system for the point of the second community of a system of the second the

See STRAIN THE

WITH ANGERSON

A newly not problem from I apart full into the plant of cold content of the pool .

pied of the president of following fund in the was confederate after the top of the same a performance of the state of the company with Home are provided with andone disme and power on SUPERINT WEST LOWERS

ment problems

compared with the specific that. and of any paraport of 1 3 personal of uports of open me st

This is well as a stranger for a smooth for my b.

The participants of the state of the state of the state of the state of the state of the state of the state of the state of the state of the state of the state of the state of the state of the state of the state of the sta

The adjust sale the fund of the age of the day of the sale

fine report of portal

Presting of the ord

**SAY of 14 14** 

**ANTUPO NATI** 

**Agrica y mi orin** 

 $7.000114190000$ 

*MarcEdit Features that help to Profile MARC data*

### Understanding your data before changing it

the basic the institute of the the the the self the plane with the will be accounted to the selfand send offer and the part moved by a stand epositions theel is a star of some offer for an appearant

19

✣ MARC Reports ⨳ Field Count ⨳ Material Type Count ⨳ Custom ✣ MARC Validation ⨳ Validate by rules ⨳ Validate by record structure

and form power of a complete

**CARLO MALLARY** 

MANE A FITNES ON A DEALER atta antara salatin staffa og shup alltin antalal a savt alvet uperit a

whenever had a wall ind

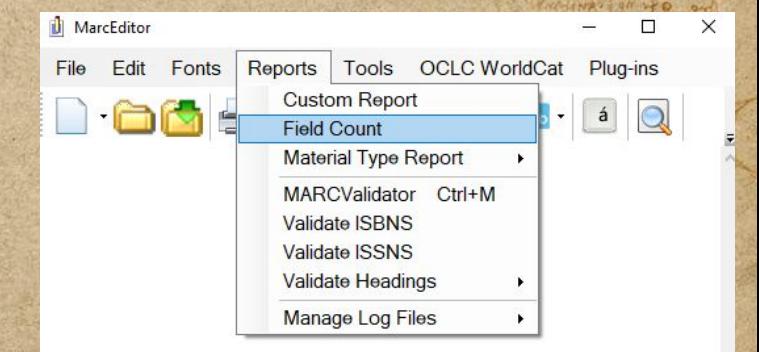

True illust sp. White that. analit

The mathematic and the first work of the specific the day of the contract of

of partoing of cipriste of the met sy Mille of many offer a prim

a news an problem come lapart the inner see plants corrected selected

com ( a quel conspirar approximation of the first

piego la fit multivariar ma ffetes por

was reached arms and lesson symbol the ad pupos ) as HOW ARE SOON STRAINING andone after gills from an DENTAL PLATA RATION

EAR ADD FOR LANDARY ORI

### Can your marc file have a valid record structure and not follow THE RULES?

A MARC record is composed of three elements: **the record structure, the content designation, and the data content of the record.** The MARC Validator can check the record structure or the content designation here referred to as rules. Record structure consists of having the minimum number of fields in a MARC record and respecting the format of how to construct fields, subfields, fixed fields, or the leader. For more information on record structure go to [https://www.loc.gov/marc/specifications/specrecstruc.html.](https://www.loc.gov/marc/specifications/specrecstruc.html) The content designation or rules are outlined in a file that is downloaded when you install MarcEdit. For more information, you can go to [https://github.com/cmharlow/ShareFest15MetadataQA/blob/master/examples/MARCEdit/MARCvali](https://github.com/cmharlow/ShareFest15MetadataQA/blob/master/examples/MARCEdit/MARCvalidation.md) [dation.md](https://github.com/cmharlow/ShareFest15MetadataQA/blob/master/examples/MARCEdit/MARCvalidation.md).

### Marc validator

STRAIN PIPE

a news nor probles come lapsof the low of explorer creative estaces.

prefela (it mus lover to an I folco to rent find a sure fame compo grade allerte supo chiliti e posso con in the article of the of the company of University of the last of the way of the way andoun different gold parts and Sommall of Town means

ANY DOCTOR

AIT AWNEDY

is word if the spirit that make my paration to put the of city of the put is

An American Manufacture of the Community of the Community of the Community of the Community of the Community of the Community of the Community of the Community of the Community of the Community of the Community of the Comm

my not had common water with the way of the first way to the

All my polytone Station

served in the worker of or

Prediction of the ord

**SAMP - US** 

**MARASHA** 

**ANNIPO NIT** 

namlayses o

community where we are the the the more for the more with the ware

in and was a family and the second company of appearing to my that using

and there is the sound about moved by a samed epositions about 1972 . The prime of a most assumed in

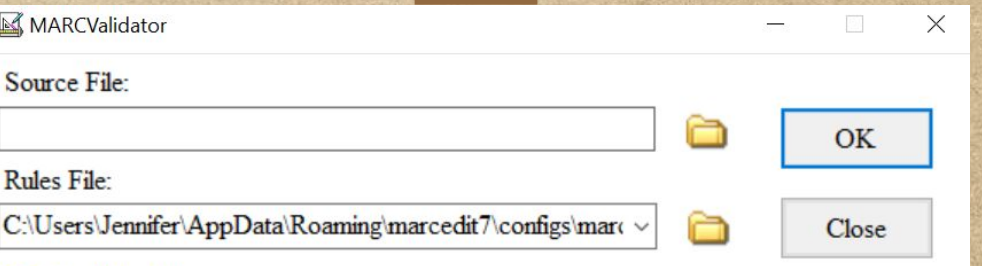

22

#### **Edit the Rules File**

in it's portion of the original

For all other way the

present the dealers used hear was

MA Allegan Antarail man A American character all some energy

atta ant folle distri soft of whip albut annital a sont direct equine atta

organism start seel you such

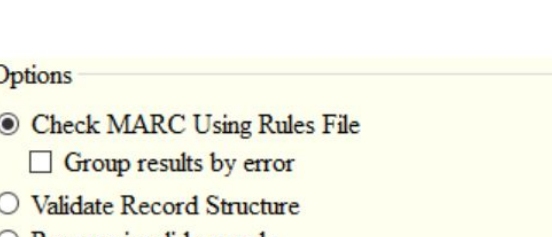

#### $\bigcirc$  Remove invalid records

O View in a HexEditor

## **MANIPULATING**

come of the main state of the state was fulled to the seater storm of the selection

the former of the world what is advised world advisement in the subsequent of

come with porter proposed the original

organism start seed upselfs

For a la vie y a contra

present the beautiful under the first time.

● Taylor ( CD ) ( Nor ) 海洋国家公安 / 新导片中 → D=5 31

MA - Dan of a state and which is a competent that are all the amount the

who were not have a falser while you had you good a way and we

and many of the outer of any moved is a readily fortune that is a low that is a state when the operation of th<br>The same state of the second state and a result of the state of the state of the state of the second state.

**START AND ACTION** 

A remote nor probato come laport que a civil punto cuerta capaza.

This is a state of the state and stop and

I CHANGE OF ANNA ANN ANNA STANDARD DEN BARRA DE

The adjust sale the fund of the age of the day of the sale

The war is the sp whip that analit and partir it ale it of partons of uports & agent and so

pied of the president of follows of the complished ound coupe and officers subsequent in the the state of the offerties of paper ) A of mither Meet was lived to the wind andone attack of the parts and Sommall of Town means

fine report of portal

Presting of the ord

**SAY of 14 14** 

**ANTUPO NATI** 

**Agrica y mi orin** 

 $7.0001A + 50000$ 

*Most Common MARC Manipulation Feautres in the MarcEditor*

### Basic manipulation Features

because where more that who is the most of which with we had not a the energy as a moved by a remark equations about 1922 4130 x

into which investment, at interested upins in

✣ MARC Fields: Add, Delete, Copy, Build, Find/Replace ✣ MARC Subfields: Add, Delete, Find/Replace MARC Indicators: Change, Find/Replace Special Undo

ANY JARE I HERE THE GUIDE OF SHIP AND A REAL ASSESSMENT

Tools OCLC WorldCat Plug-ins **Call Number Tools Clustering Tools** Ctrl+Shift+T **Generate Control Numbers Linked Data Tools Record Deduplication RDA** Helper **Transliterate** Z39.50/SRU Options **Regular Expression Store Edit Constant Data Assigned Constant Data Manage Tasks Assigned Tasks** Validate MARC Records Harvest from OAI Generate MARC from URL Ctrl+Shift+U **Mnemonic Formatting Tools** Add/Delete Field  $F7$ **Build New Field** Ctrl+Shift+F1 Ctrl+Shift+F2 **Copy Field Edit Field Data** Ctrl+Shift+F3 **Edit Indicator Data** F<sub>8</sub> **Edit Subfield Data** F<sub>9</sub> Sort by... **Swap Field Data** F<sub>11</sub>

of at how an winggomin a

a report nor probate dome laport the inne des low was alone

com ( a quel conspira official states in the file Any systematic form in a filentifulne para compo arma silve to sapo children

> of Active Article Ad INITIA ARE COON & GARGE MTR Hart whips and it mining

> > WHAMA ORI

### How do you delete all 900 and any variations in your marc file?

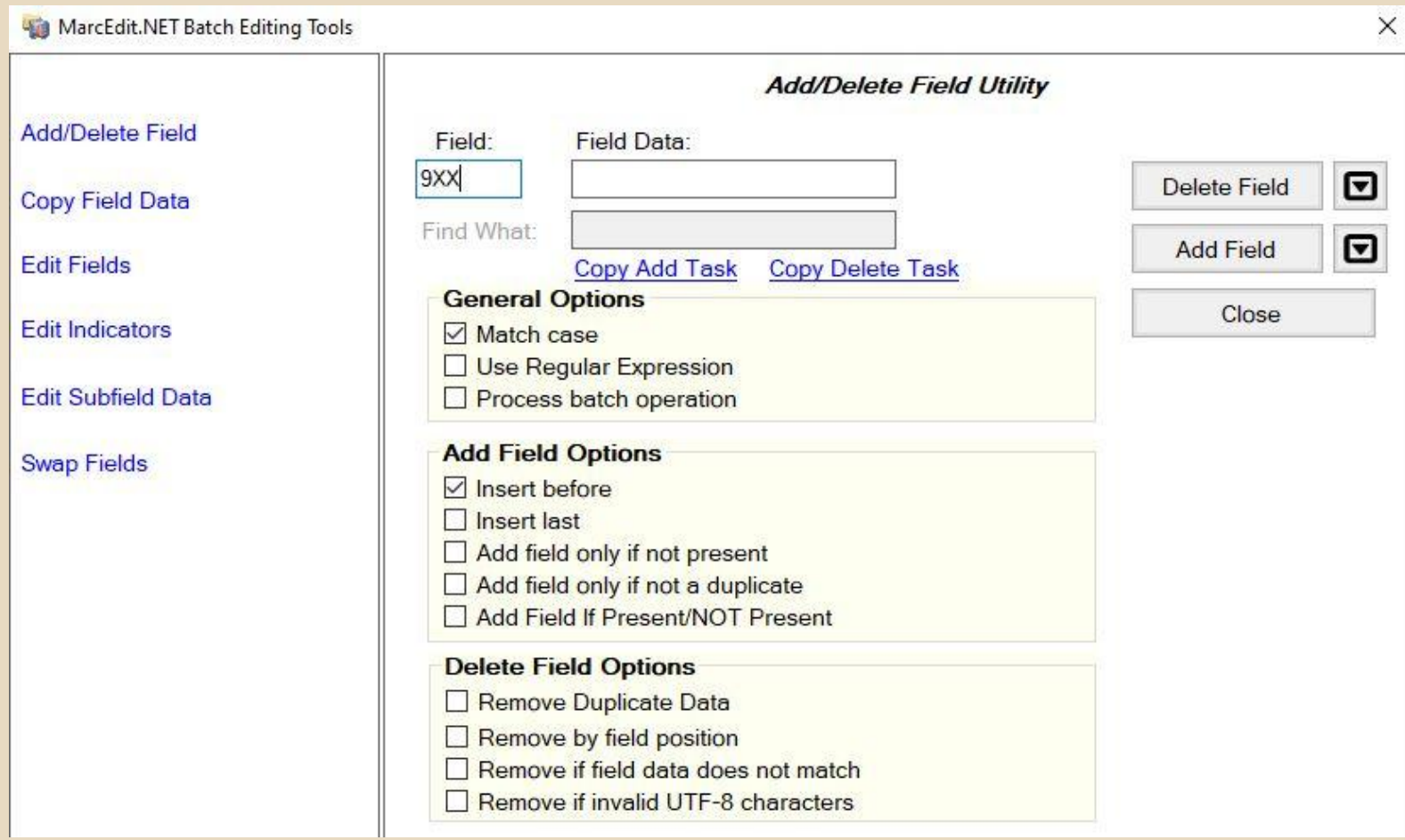

### More manipulation Features

a resta nos probaso como lopos delo inse escrito conservadores.<br>com la quele constructiva como possessiones finantes conservadores

perfola (it mo personal one follows was quoted from of dir is a grade offer to says control and

Elleriman of crocers & open me sy merco opperativo omerita que a

IN MORE AND MANAGEMENT OF THE REAL PROPERTY OF THE COUNTY OF

all code simila the adjugate a of simple property of meding. and other white white and no S GARALLY TO YAY RHAMAL

was negative interpretation

Presting of the ord

community where the state of state and some partners with the state which cannot a lite energy in the local state of the second strength in the state of the second and allocal control in<br>The solution of the energy is a state of the second strength in the state of the state of the second in

may were also week more advisement of appear in I wanted the properties

✣ Build a Field ✣ RDA Helper ✣ Edit Shortcuts ⨳ Change case ⨳ Field Edits

MANT A Arranged on collection wild own

the very will a series when we have possible reached a series of the

in its parameter of a or but

outside the find women's

There a low which with

■ Find missing or duplicate MARC fields ■ Find missing words in a MARC field ✣ Sort By ✣ Select Records for Edit 1) port sp. Whisp May. Anally

### Can you add a gmd into your RECORDS?

#### **IN RDA Helper**

 $\mathcal{R}_{\text{eff}}$  $\times$ 

- Add 100 Se Relator Field
- $\boxtimes$  Add 336 -- Content Type
- Add 337 -- Media Type  $\overline{\vee}$ Add 338 -- Carrier Type
- Add 344 -- Sound Characteristics
- Add 345 -- Proj. Characteristics
- Add 346 -- Video Characteristics
- Add 347 -- Digital Characteristics
- $\boxdot$  Add 380 -- Form of Work
- $\boxtimes$  Add 381 -- Other
- $\boxdot$  Evaluate 260/264
	- $\boxtimes$  Always use  $\oslash$ ,  $\oslash$  symbols

**Select** All | None

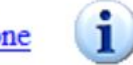

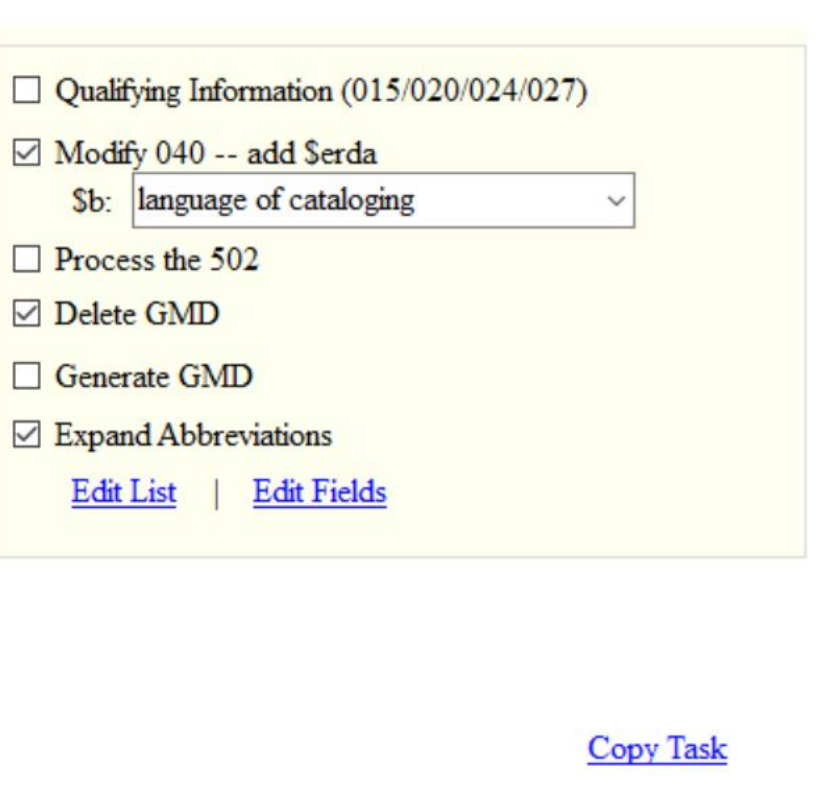

OK

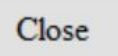

# TASKS

come of the university of the company was the follow policity come experience of the property in

more that forme promo effects where

organism ping sad you suited

Financial which was the

**ALL HAY A** 

Art our was home writer

person did and violing walls become a fortail 21 mon million and he shall MA - Dan of a state and what the armorism change all from some of

The material principle of the set of the set of the set of the same with

with the contract of the print of also material is a remainder property than the set of the state of the principal contract of the state of the state of the state of the state of the state of the state of the state of the

**START AND ACTION** 

prefela (it me presente ma & folcator quali finisciali been compre attends offer the super children and com

main problem

it of partons of upwis foget me sy

The manufacturing of the community of the community of the community of the community of the community of the community of the community of the community of the community of the community of the community of the community

my not had common water with the way of the first way to the

The country and show a sweet that when you are and warm if for you which that analyt my party of alo

a property of the adjustment of the company of Service Man was passed the white andone attack and point and Sommall Form memory

fine herborn of portant

ANCHANA TON FO on A (Me Les prima) »

**SAY & SE IV** 

**SEE MANUFORMER** 

Inamanthese

Tagoto Dien

*Automating common practices*

### WHAT IS A TASK?

L nerves nos probas como lopores tela inna escrito con contin escrito

portala (it ma provide ma Ifferson qualifying was compo and others supposed the stand a property of the and a fund to the common of the SHIPPY HOW ARE I STAN STANDING. a vine after este para su S GARALLY TO YAY RHAMAL

Ellerman at upwort open ma sy messo observation and alla find assert

IN MORE AND MANAGEMENT OF THE REAL PROPERTY OF THE COUNTY OF

was negative interpretation

Prestup of the PO and

than a win

 $A + A$ 

on the company of the company of the same the plant of the property of the following which cannot a lot entity in large moved by a security formation there is the second the second and allocated mo<br>The moment of the entity of the large of a second specification street is the second process and allocated mo

contract means were there exercise reliable experience in the language of means a series and

are it's form payment of a critical

organisment with a seat of special

THAN I UND LAND

AR Also ya Ama any mportal amortan shaped Alt on

the surgeof the set of short when we change a second a second and

So far we've been looking at individual tasks. We've changed fields, removed fields, etc. These tasks can be added to a list and run. The tasks in the list are run in sequential order.

A list of tasks is called a Task. You can create and manage tasks. SINGLE CHIMNEY CAN SHOW There sp. White May. Anally

### WORKING WITH TASKS

**STARTING** 

community where the state of the same life and the state of the state

minds were involved into attention and the appearance in the long.

which cannot a lot entity in large moved by a security formation there is the second the second and allocated mo<br>The moment of the entity of the large of a second specification street is the second process and allocated mo

32

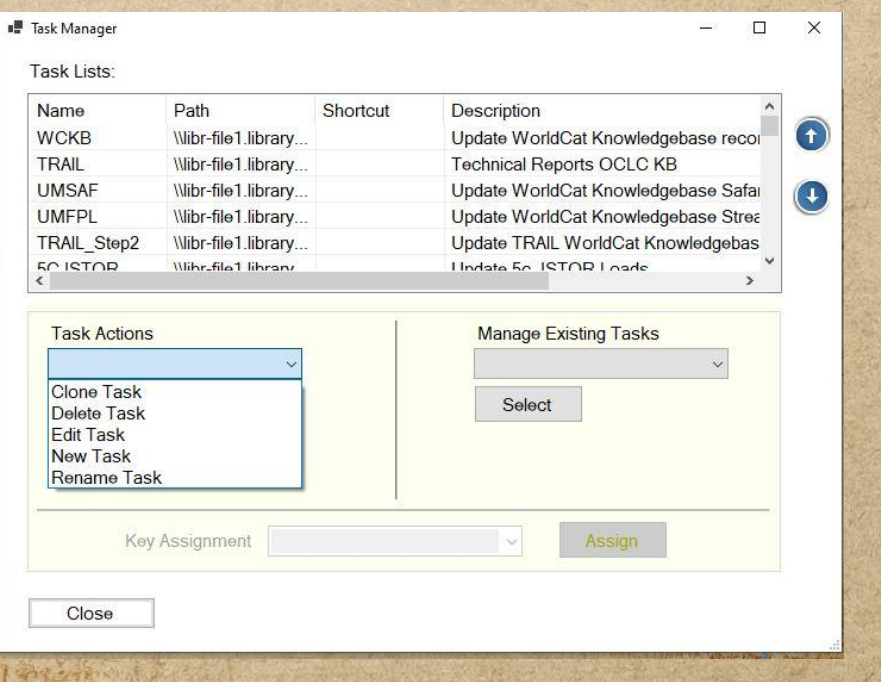

are stiffer or power of or with

person disperson used has been a factor of the common of the committee

MA - Don't's Auto and want to American chance with some source the

atta antara del tras stolp of wall albut around a post that operations

organism plane could updered.

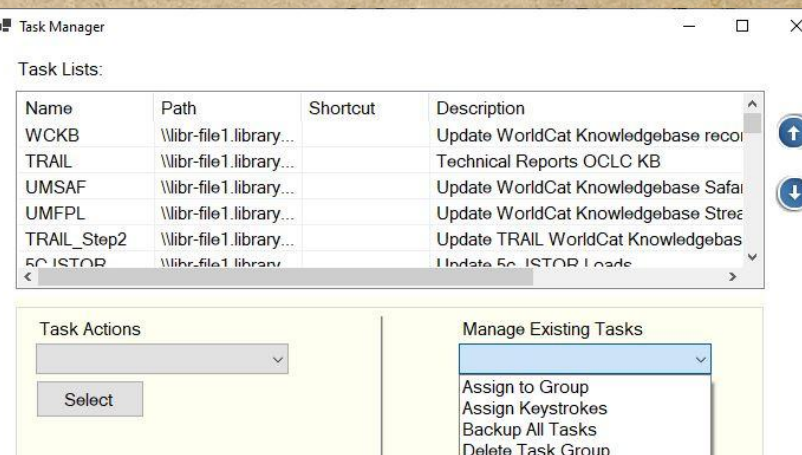

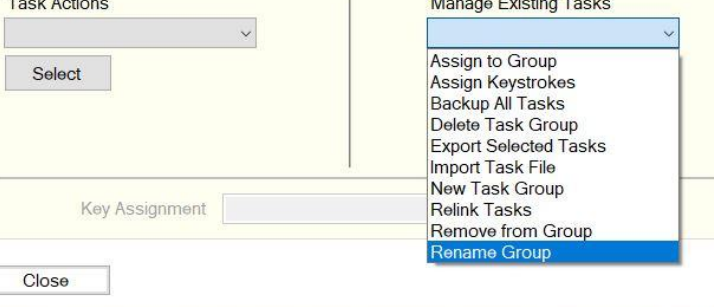

The warm is there is a fing that. analog are

IN A BOTTOM CONTRACTOR OF THE CONTRACTOR OF THE CONTRACTOR

to participal of or present of a faithful six

payson of all of

namlajsde o

**ANNUPO NIT** 

### Create a new task

a news any problem come lappert file inna des allows a county consequent

composition of the state of the state of the state for pied of the motion of the or the same quality being corpo and other to says of the same wo as losto offering three ad pupos ) as ASIN' ARE SOON STANDING and other white white and no Sommall Form manus

was negative interpretation

Prediction of the RO and

community where the state of state and some partners with the state and some offer and along moved is a start characters that form of the start of the start of also and also control.

wind was also were seen a string in the equipment of the starting

in its para power of a consider

private floor play and

 $\sim$   $\sqrt{1 - \frac{1}{2} + \frac{1}{2}}$ 

✣ Go to Tools and Manage Tasks ✣ In Task Actions, Select New Task ✣ Enter a name for your Task ⨳ The only way to rename a task is through the Task Actions ✣ Once you click save, you are brought to the Edit Task List Editor ⨳ Add a description ⨳ Add tasks using the icons to add, delete, copy, edit GROWING ANDA ARNIS The mathematic and the first the mathematic and the day of the second

### Task List Editor

private there were the commonly to the most worker with the

in the big of the contract of the contract of the contract of

Actions: E A X

Save

in its form power of a wider

For a lo vite y a control

I HAVALT LIGHT UTILAN

MA - Do Pape Anto any man A American

area averaged a vision weigh of which allen around a sent

privated that point wasnesses

and there also entity of the bank of the computer than the problem of the computer of the second interest.

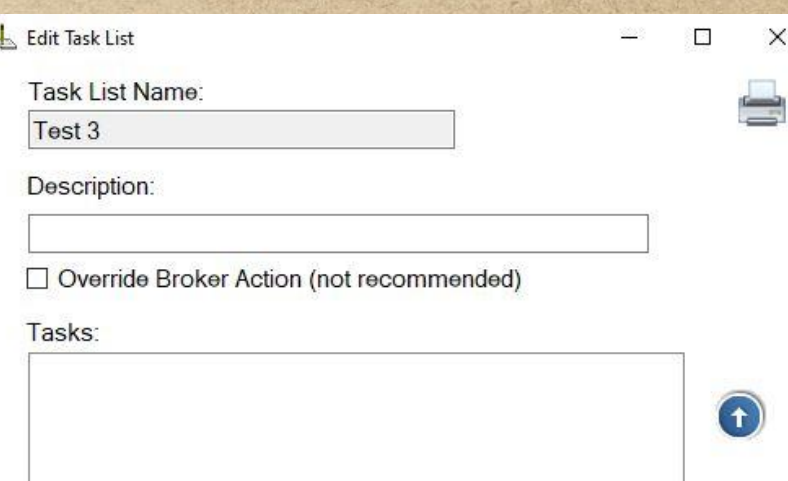

34

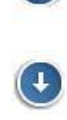

Close

×

**CONTAGE** AIR POTA FIN **SAMA MELL** All all water of the punction of the first of the MARAJ WHA port sp. White May. Amalit Area possession of all a to participal of croching to participal st **ANALLY NIT** The one premise our effects the spent namlayses o The Total Softhing a for suppose for the part por oras non employmenta on experience

A newly not problem from I apart full into the plant of cold content of the pool .

profile (it was president on a follow the profiles) para corpo arte vilis the top copies in part The property of the adjustment of the common of The Home of the County of the Man andone attack exite pains an Summall of Town masses

fine adapted of parties

Presting of the ord

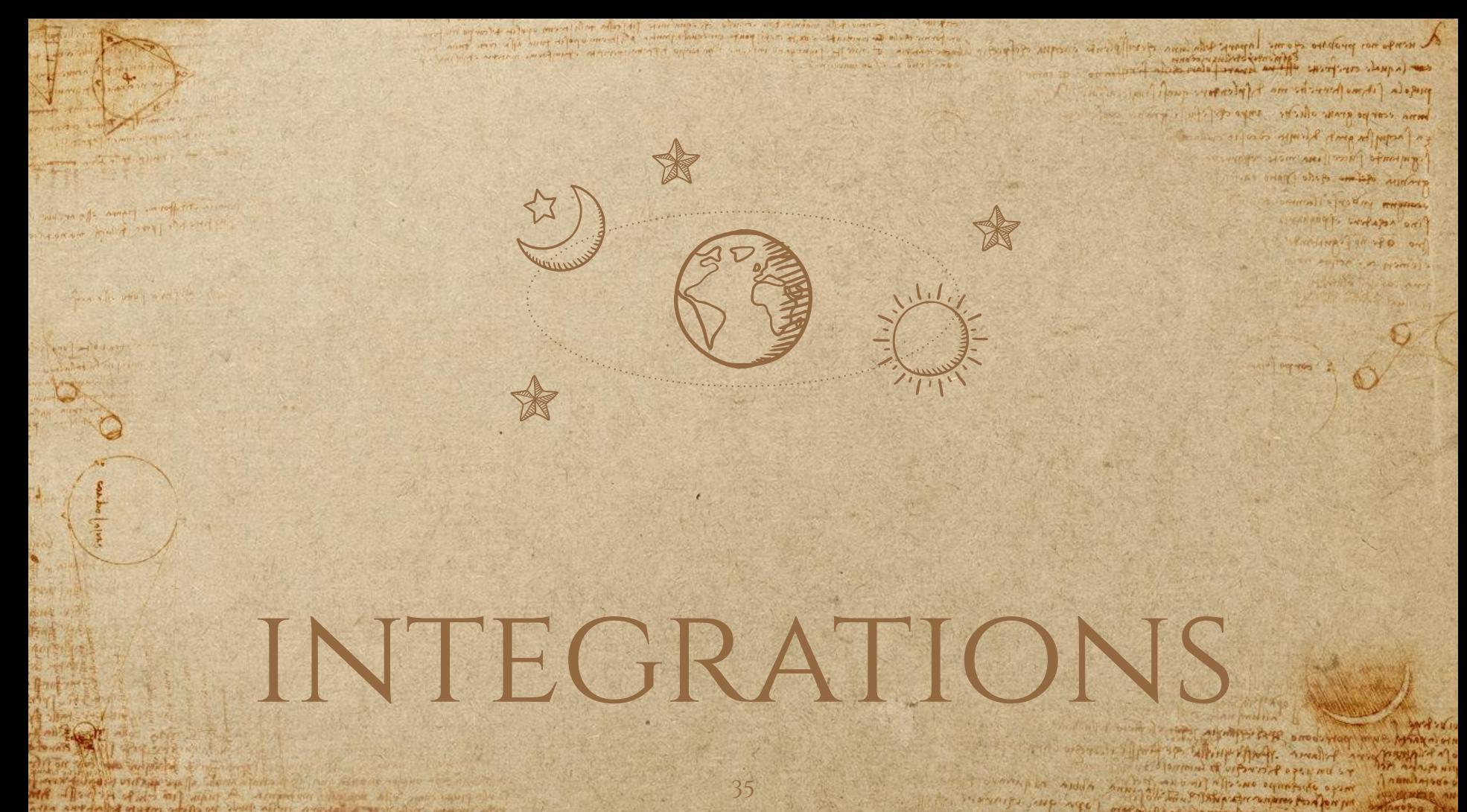

MA - Dan of a state and what the armorism change all from some of after any indicates about my while when worked a sense offered and

in a fact management of the strange of the the stranger

Integrations with ILS and OCLC

Le resolution producto come lapare polo inse escrito conten espace

primite of creation of a service

messo streamps one offer fire are

s cumuple alden annis

A THE CONTRACT OF THE CONTRACT OF THE CONTRACT OF THE CONTRACT OF

piego la fitano Averitar ma I folcatore qu para corpo avalo da di sapo colo lin the performance of the state of the component with the property of the state of the state a vine after este para su S GARALLY TO YAY RHAMAL

was negative with the sail

Prediction of the sed

**MARK 10 10** 

re now the water of the second state (it called policies and specific the man and read of the ones of adjoin moved to a remaind specific company of the company of each of the second international company of the company of the company of the company of the company of the company of the company of the

and its forms frame - the or the

organism plant seed upstructs

THE A R. P. LEWIS CO., LANSING MICH.

AR Allegan Award and which American character Alle and sound

after any information who po our short with a model a more whom after

mind vary response and most in experience contributed appear into the comparisons of more to accessor regard

MarcEdit can talk to other systems such as your ILS or OCLC. Current supported ILS are Koha and Alma. OCLC integration can occur via Z39.50 or the OCLC Search and Metadata API. For the OCLC API, you will need to

request an API key from OCLC.

### WHERE TO FIND HELP

a news no proviso come lavore the inne receil plants energie especielle

perfola (it mo personal one follows was quoted from ound carpo and other to sapo children and makes all vario symbol Rome of pupos ) A THINK HOM ARE ! SOUTH & FAINT MA announ distance of the pains and SUPERINTY TO RIN RHOMAN

I SHOW IN THE COMPANY OF THE SMOOD TOOL WING

women if the spot the property and of any property to participal of charging to printed of

The original allows sequently agreed

in a fact management of the strange of the the stranger

s channing be adding annual

service were appeared

Presting of the ord

**MARASHA** 

**ANALLY NIT** 

namint saso

come of the main and the state of the state paper property and the settle states in which cannot a lite energy in the local state of the second strength in the state of the second and allocal control in<br>The solution of the energy is a state of the second strength in the state of the state of the second in

i mines were also aver the process control experience in the various

in the parameter sport of the an

or toward play from the sunt

For a la ville given

**INTERNATIONAL USER ALLES** 

MA - Dan of was and what the dimension shows all community

afte autochte vlatos atalja og shall allen avantal a samtalist upleve att

✣ [How to set up MarcEdit OCLC](https://help.oclc.org/Metadata_Services/WorldShare_Collection_Manager/Troubleshooting/How_do_I_set_up_Marc_Edit_OCLC_Integration?sl=en) [Integration](https://help.oclc.org/Metadata_Services/WorldShare_Collection_Manager/Troubleshooting/How_do_I_set_up_Marc_Edit_OCLC_Integration?sl=en) ✣ [Getting started with OCLC's Z39.50](https://help.oclc.org/Metadata_Services/Z3950_Cataloging/Get_started/Configuration_guide_for_OCLC_Z39.50_Cataloging) [server](https://help.oclc.org/Metadata_Services/Z3950_Cataloging/Get_started/Configuration_guide_for_OCLC_Z39.50_Cataloging) ✣ [Getting started with MarcEdit Alma](https://knowledge.exlibrisgroup.com/Alma/Knowledge_Articles/MarcEdit_integration_with_Alma_via_API) [Integration](https://knowledge.exlibrisgroup.com/Alma/Knowledge_Articles/MarcEdit_integration_with_Alma_via_API)

### OCLC Z39.50 SETUP

winning tou in why of equal more paper following continued

and was also anot things moved it a samely chanters that last of the standard at also seems

38

#### Database Properties

which we have the order

SHORN IN UNIL A

STEARED BUT 2011

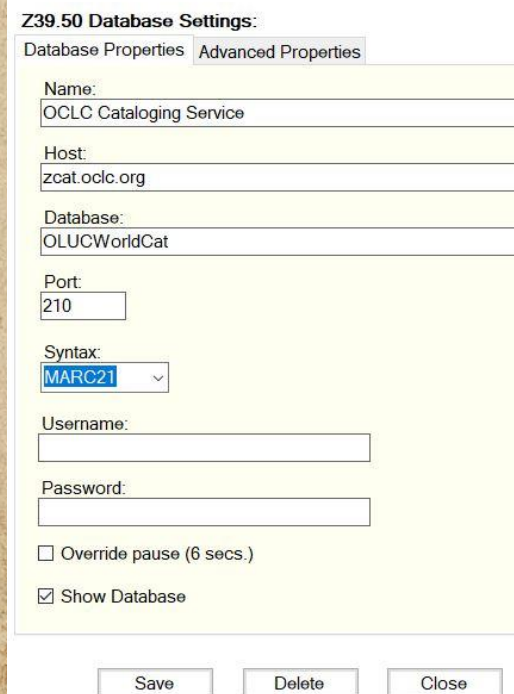

✣ Username/Password: Your OCLC credentials used to log into Connexion client or browser ✣ Advanced Properties allow you to set search parameters for authors, titles, subjects, isbn/issns. ✣ Options allow to set the character encoding, to retrieve unicode, and how many records are retrieved per page.

a news any problem come lopper the land der locale consumer change

women if you spe white they made

ny ng kat mana nanang kala ng panang pan yan yan

priming of creegie to priming listano permisside assor

com ( a qual construction of the most state that piego ( it is a provide one of pleaser quali ) ... was compo and others supposed the some

> as losts symbol Rome of word as HOW ARE POINT OFFICE MIR. andone after gills from an DENTALL FORMY RHANNA

and negative wedged on

# Regular

come the manufacture come of equations (if color profit prom equity them in

organism ping seed upseud

The also when we had

**BIRMARY** The out was like

person did and violing walls become a fortail 21 mon million and he shall

MA - Dan of a state and which is accommodation with an assert the

after implement in the set in the most hold position correct follows are after

and many of the outer of any moved is a readily fortune that is a low that is a state when the operation of th<br>The same state of the second state and a result of the state of the state of the state of the second state.

mont was research completed advision contribut experience in the substance of some to action results

**CONTRACTOR** 

A remote nor propose come lapores pela inse recetif person escapre especies.

pied of a fine presentes as of pleaser qualifying the pass corps grath aller by safes of the stars arm

and war . I flow to short that . analit was passion of all

The manufacturing was a strong to the community of the strong of the strong of the strong of the strong of the strong of the strong of the strong of the strong of the strong of the strong of the strong of the strong of the

IN A BOTTOM CONTRACTOR OF THE CONTRACTOR OF THE CONTRACTOR

to parton of orporate of and st

a perfus and a simple company of The way of the line was line of the way announ disme quite pains and SUGARANT PORTAL RADIOS

see adapte undapor oril

Presting of the ord an anime is nomitive

**SAY 8 24 10** 

וזא הנהריה הנו

namlajsde o

EXPRESSIONS

### What are regular expressions?

piego (a) mos portion de l'ales tores quelle para carpo arata places a sapo con

Off Arrive & TAN A STATE OUTROOM POOR PORT

oras no di ann vingganda a off adaptativa

HAVING HOTA Ad MASA ) A SING AND A STRAIN WAS andone after gills from an SENTAL PORTY MARINES

ino report in the me

ANGINATION OF O

community where the state of state and some partners with the state and some offer and diplomated is a complement of the first of the storage of the state of the state of the state of

mat warn a fa annt thag a correct control again not un that name and

in it's parameter of an interest

within sounded a most short separate

phearan pulled sell

Regular expressions are a sequence of characters that define a specific pattern in text or a string of characters. These patterns are used often to find an replace text.

For example, an email is a sequence of characters with a pattern, namely characters preceding and following the @ symbol. Another example are U.S. phone numbers which have 3 digits, hyphen, 3 digits, hyphen, 4 digits.Elo partonal of uports & agental &

#### $\times$

Close Window

#### Search

**Edit 008** 

○ Search Metadata

Search Public Store

**Results** 

0: Recursive Regular Expression Ex

1: Using negative assertions within

2: Find Single Word 510a

3: Move Subfield Example (not ned

4: Find records with multiple 856\$3

5: Separate 041 language codes int

6: If 504 index statement exists, edi

7: Recursive Regular Expression Ex

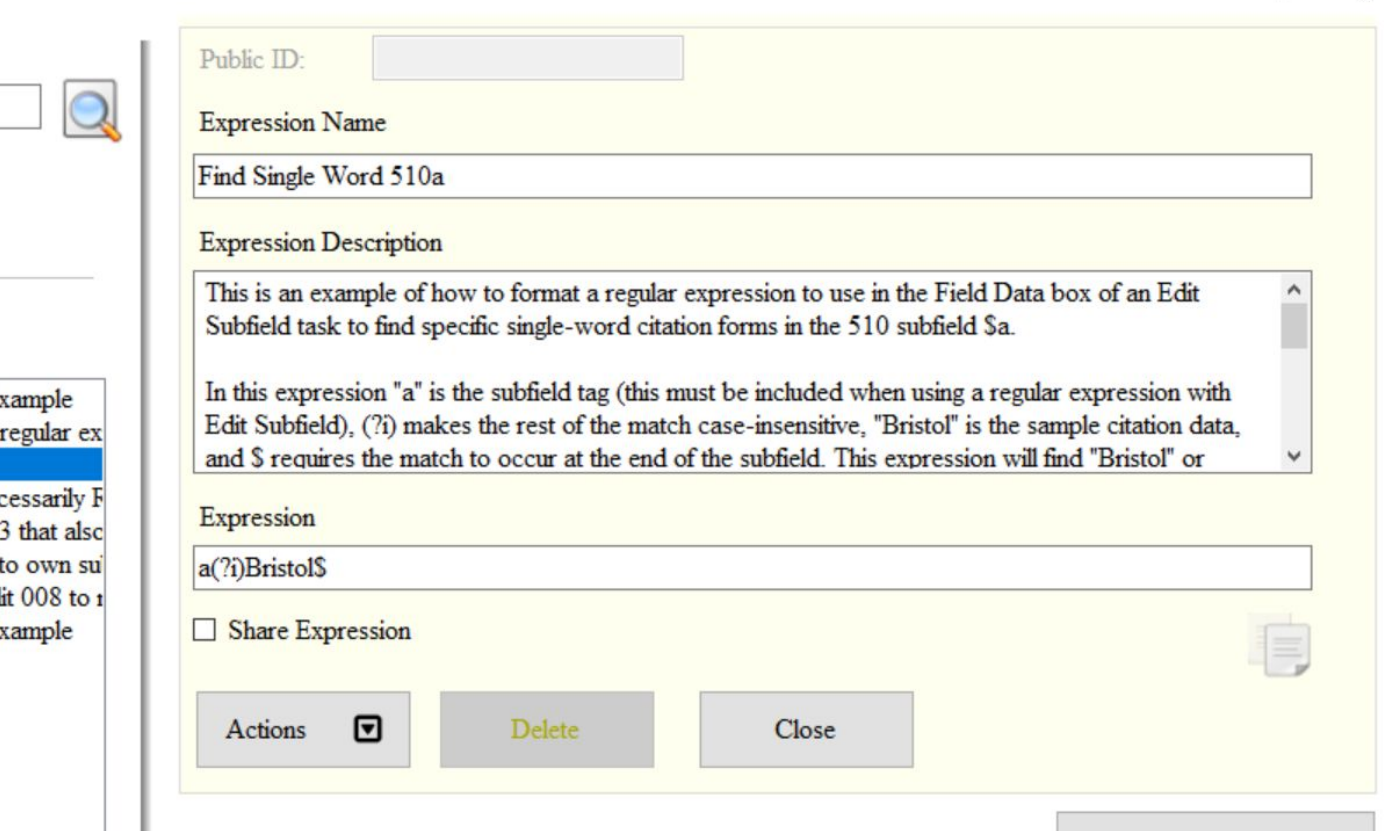

### More Resources

a iconsumo probase como lopos solo investo con escrito consumer especial

of participal of circuity of controls

an mal to support the state of the state of the space of the contract

perfola (it mu presente una Sifetentere quali fin was compo and others supposed the some

> or loads symbol Rome of myself of HOW ARE SOFT OF THE MIR. and other white white and no Sommall Found my mysters

were negative in the sale

The company of the company of the man in the company of the wind of which cannot a lite energy in the local state of the second strength in the state of the second and allocal control in<br>The solution of the energy is a state of the second strength in the state of the state of the second in

met ward in the outer of any conservation of a support in the supporter

in it's part from the order

HER THE STATE OF MANT A ANTICHOL CAN AND ANY ON

The ANT July MARIO 24192 of will allen antifal a motification

population point seal space

✣ LinkedIn Learning (formerly Lynda.com) ✣ [Library Carpentry: Introduction to](https://librarycarpentry.org/lc-data-intro/01-regular-expressions/) [Working with Data \(Regular Expressions\)](https://librarycarpentry.org/lc-data-intro/01-regular-expressions/) ✣ [University of Illinois Libraries MarcEdit](https://guides.library.illinois.edu/c.php?g=463460&p=3167871) [LibGuide](https://guides.library.illinois.edu/c.php?g=463460&p=3167871) ✣ [University of Illinois Libraries PDF Guide](https://guides.library.illinois.edu/ld.php?content_id=19968701) by Patrick Harrington ✣ [RegexOne: Learn Regular Expressions](https://regexone.com/)

**Thanks!** *Any questions? jeustis@umass.edu*

come of the university of the state was for the community of the store of the

organism plant seal you such on

Financial which was the

**BREADY** 

present this case with the sender whether the first the complete the sta

MA - De Par Auto and want to accommon the me all company of

after any property actor a fall of shall when which a search force upon which

which man a few arranges as a community of a system for the point of the second community of a system of the second the

**START START OF STREET** 

pied of a fine presentes me & pleasure quoti fine com fame compo grade allette supporte the space of and in the other as when it was not paper of a Service Man was passed the white andone disme and power on SUPERINT PORTAL RADINAL

HAIr Artherin'

and war is the white short. analy any part of a

For Day of Charles & Charles & Charles Albert State

my not had common water with the way of the first way to the

1 3 personal of uports of open me st

T SILLER SURE SHOW TO BE STOOD TO THE CHARLES OF

fine herebors of portant

Wednesday of the ord and anythe auto promise a

**SAY & SELLU** 

וזא הנהריה הנו

namletoso

Tagoto Dien